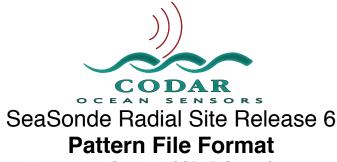

Apr 7, 2009 ©Copyright CODAR Ocean Sensors

IdealPattern.txt MeasPattern.txt Ideal antenna pattern Measured antenna pattern

These files are text based and require a linefeed character (ASCII 10) as an end-of-line indicator. The SeaSonde10 processing software will not be able to correctly read the file if it the end-of-line is some other character(s) like a return or return/linefeed combination.

SeaSondeRadialSetup installs a one degree resolution IdealPattern.txt.

**IdealPattern.txt** and **MeasPattern.txt** files can be created by the **CrossLoopPatterner** application. In order to create a **MeasPattern.txt** you will need to measure the antennas; see the HW6\_Antenna\_Pattern\_Measure hardware guide.

These files define the antenna pattern used to resolve radial bearings. **IdealPattern.txt** is a theoretical ideal pattern. **MeasPattern.txt** is a Radial Site specific measured pattern. Both have the same format but are used slightly differently by the SpectraToRadial processing software.

Each file is text based and requires a linefeed character (ASCII 10) as an end-of-line indicator. The last line in the file must also have a linefeed.

The pattern bearings are CCW (counter-clockwise) degrees referenced from the antenna bearing. The antenna bearing is found in Header.txt and is (CW) clockwise degrees from true North. See the File\_RadialSetups guide.

The Quality factor is a standard deviation of the measurements that went into the pattern value. The Quality factor is currently not used by the processing software.

## Pattern file contents:

Line 1: Parameter 1: Number of Bearings Starting with Line 2: Bearings Array Repeat for 1 to Number of Bearings Bearing Degrees CCW relative to antenna bearing (up to 6 values per line) Loop1to3 Real Component Array Repeat for 1 to Number of Bearings Measurement (up to 6 values per line) Loop1to3 Real Component Quality Factor Array Repeat for 1 to Number of Bearings QualityFactor (up to 6 values per line) Loop1to3 Imaginary Component Array Repeat for 1 to Number of Bearings Measurement (up to 6 values per line) Loop1to3 Imaginary Component Quality Factor Array Repeat for 1 to Number of Bearings QualityFactor (up to 6 values per line) Loop2to3 Real Component Array Repeat for 1 to Number of Bearings Measurement (up to 6 values per line) Loop2to3 Real Component Quality Factor Array Repeat for 1 to Number of Bearings QualityFactor (up to 6 values per line) Loop2to3 Imaginary Component Array Repeat for 1 to Number of Bearings Measurement (up to 6 values per line) Loop2to3 Imaginary Component Quality Factor Array Repeat for 1 to Number of Bearings QualityFactor (up to 6 values per line) (Followed by optional lines of metadata) <ampl1to3> <ampl2to3> ! Amplitude Factors <deg CW True> ! Antenna Bearing <XXXX> ! Site Code <lat> <lon> ! Site Lat Lon 1.0 **! Degree Resolution** <deq ! Degree Smoothing Applied YYYY MM DD HH MM SS ! Date Year Mo Day Hr Mn Sec <Pattern User Note> <UUID> ! UUID **End File**